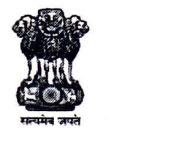

महाराष्ट् शासन

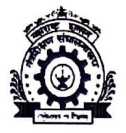

महाराष्ट् राज्य इन्स्टिटयुट ऑफ हॉटेल मॅनेजमेंट ॲण्ड केटरिंग टेक्नॉलॉजी, पुणे (महाराष्ट् शासनाची स्वयत्त संस्था) ४१२/सी, के.एम.मुन्शी मार्ग, शिवाजीनगर, पुणे ४११०१६

फोन : ०२०–२५६७७१८९

Web: www.msihmctpune.org.in

Email: principal.msihmcpune@dtemaharashtra.gov.in

दिनांक: 07/03/2024

## निविदा चौकशी पत्र

जा.क.मराहॉमॅकेटेपु / भांडार / 2023–24 /203

प्रति.

मे. .......

### <u>विषयः Customized MIS Software development दरपत्रकाबाबत...</u>

महोदय.

सदर संस्था शासकीय संस्था असून संस्थेमध्ये हॉटेल मॅनेजमेंट व्यवस्थापन या विषयाचे संपूर्ण प्रशिक्षण विद्यार्थ्यांना देण्यात येते. त्यासाठी संस्थेस Customized MIS Software विकसित करावयाचे आहे, तरी याबाबतचे आपले दरपत्रक दि. 20/03/2024 सायंकाळी 05:00 वाजेपर्यंत सीलबंद पाकिटात त्यावर Customized MIS Software development दरपत्रक असे नमुद करून संस्थेच्या कार्यालयात पोहोच करावेत.

#### नियम व अटी

- 1. दरपत्रक या कार्यालयामध्ये वस्तु / सेवा पुरविण्याबाबतचे असावे, त्यामध्ये सर्वप्रकारच्या करांचा स्पष्ट उल्लेख असावा व दर सर्वकर समाविष्ट असावा.
- 2. दरपत्रकात नमुद केलेले दर कमीत कमी 30 दिवसांकरीता वैध असावेत.
- 3. पुरवठा आदेश प्राप्त झाल्यानंतर दिलेल्या कालावधीत पुरवठा / सेवा देणे बंधनकारक आहे.
- 4. MIS संगणक प्रणाली पूर्णपणे विकसित व कार्यान्वित झाल्यानंतरच व पुरविलेल्या सेवा समाधानकारक असल्यानंतरच देयकाची पूर्ण रक्कम अदा केली जाईल, रकमेचा काही भाग आधी व काही नंतर दिला जाणार नाही.
- 5. कोणत्याही अथवा सर्व निविदा नाकारण्याचा, सर्व प्रकिया पूर्णपणे किंवा निविदा स्विकृतीच्या कोणत्याही टप्प्यावर कोणतेही कारण न देता थांबविण्याचा किंवा रद्द करण्याचा निर्णय अधिकार कार्यालयाकडे राहील.
- 6. विलंबाने प्राप्त झालेले दरपत्रक विचारात घेतले जाणार नाही याची कृपया नोंद घ्यावी.
- 7. सदर MIS संगणक प्रणाली विहित मुदतीत कालबध्द रितीने विकसित करणे व कार्यान्वित करणे बंधनकारक राहील.
- 8. प्रणालीद्वारे परिक्षा विभागाची व विद्यार्थ्यांच्या परिक्षेच्या (Even Semester 2023-24) निकालाबाबतची सर्व कामे पार पडणे अपेक्षित असुन सदर कामाबाबतची यादी सोबत जोडली आहे. अधिक माहितीसाठी या संस्थेशी संपर्क साधावा.
- 9. सदर विकसित केलेल्या प्रणालीचे, तसेच परिक्षेसंबंधी व निकालासंबंधीचा डेटाबाबतचे सर्व हक्क व मालकी या संस्थेची राहील.
- 10. वरील संबंधीत डेटाच्या गोपनियतेची पुर्ण जबाबदारी विकसकाची राहील.
- 11. सदर प्रणाली विकसनाबाबत संस्थेस नियम व अटींचे पालन करण्याबाबतचे हमीपत्र देणे बंधनकारक राहील.

#### प्रत $:$

- 1. नोटीस बोर्ड, एमएसआयएचएमसीटी, पुणे (पदविका)
- 2. एमएसआयएचएमसीटी, पुणे संकेतस्थळ
- 3. तंत्रशिक्षण विभागीय कार्यालय, पुणे संकेतस्थळ

रक्षिप देशपाँडे डॉ.अपण

महाराष्ट्र राज्य इन्स्टोटयुट ऑफ हॉटेल मॅनेजमेंट ॲण्ड केटरिंग टेक्नॉलॉजी शिवाजीनगर पुणे = ४११0१६

# **LIST OF ACTIVITIES EXPECTED TO BE DONE THROUGH MANAGEMENT** *INFORMATION SYSTEM(MIS) for EVEN SEMESTER 2023-24*

### **(Web Based Online Mocule)**

## **Al Database Creation (Tables like Student Master/ Course Master/ Faculty Master/ Subject Master etc.)**

#### **B] Mapping of various tables.**

#### **C] Student Related Tables:**

- 1. Admitted Student List
- 2. List of Students registered for Even Term 2023-24.
- 3. List of Students registered for Even Examination 2023-24.
- 4. List of Students Not Applied(NA)/Not Eligible(NE) for Even Term 2023-24.

#### **D] Examination Related Activities for Even Term 2023-24:**

- 1. Examination Time Table (Theory/ Oral/ Practical)
- 2. Seating Arrangement for Theory Examination
- 3. Hall Ticket Generation
- 4. Attendance Sheets for Theory Examination.
- 5. Supervisor Report.
- 6. Application of various rules related with Examination.

#### **E] Mark Sheets Generation:**

- 1. Unit Test 1/2 Mark sheets.
- 2. Oral/ Practical/ Term Work Mark sheets.
- 3. End Term Theory Mark sheets.

#### **F] Mark Entry Module** :

- 1. Oral/ Practical/ Term Work Marks.
- 2. End Term Theory Marks.

#### **G] Faculty Mapping** :

- 1. Subjects
- 2. Paper Setting
- 3. Moderation
- 4. Officer In-charge for End Semester Theory Examination(LAC).
- 5. Invigilators.

#### **H]Result Processing:**

- 1. Result Processing with application of various rules / Marking Schemes.
- 2. Declaration of Result on Website/ Notice Board.
- 3. Mark sheet Generation and Printing
- 4. Gazette Generation and Printing
- 5. Various MSBTE Meeting Reports.
- 6. Correction in Mark Sheet/ Gazette after Verification of Marks.
- 7. Provisional Certificate Generation and Printing.
- 8. Final Certificate Generation and Printing.
- 9. Transcript Printing
- 10. Diploma Verification.

I] **Alf other activities related to End Semester Examination/ Result for Even Term 2023-24.** 

**JJ Communications with staff/ students by sending SMS on their mobile number.** 

**KJ Creating logins for staff** *I* **students and assigning rights as per their profile.** 

L] All activities to be carried out through online mode by creating link on institutes existing website.

**(https://www.msihmctpune.org.in/)** . /

Maharashtra State Institute of Hotel Manachter Manachter Catering Technology Shiva<sub>fr</sub> ..., ... une 411 016

PRINC

**L**